# **Understanding Society User Support - Support #1081**

## **Youth and individual respondents datasets - merging info**

10/26/2018 02:22 PM - Theodora Kokosi

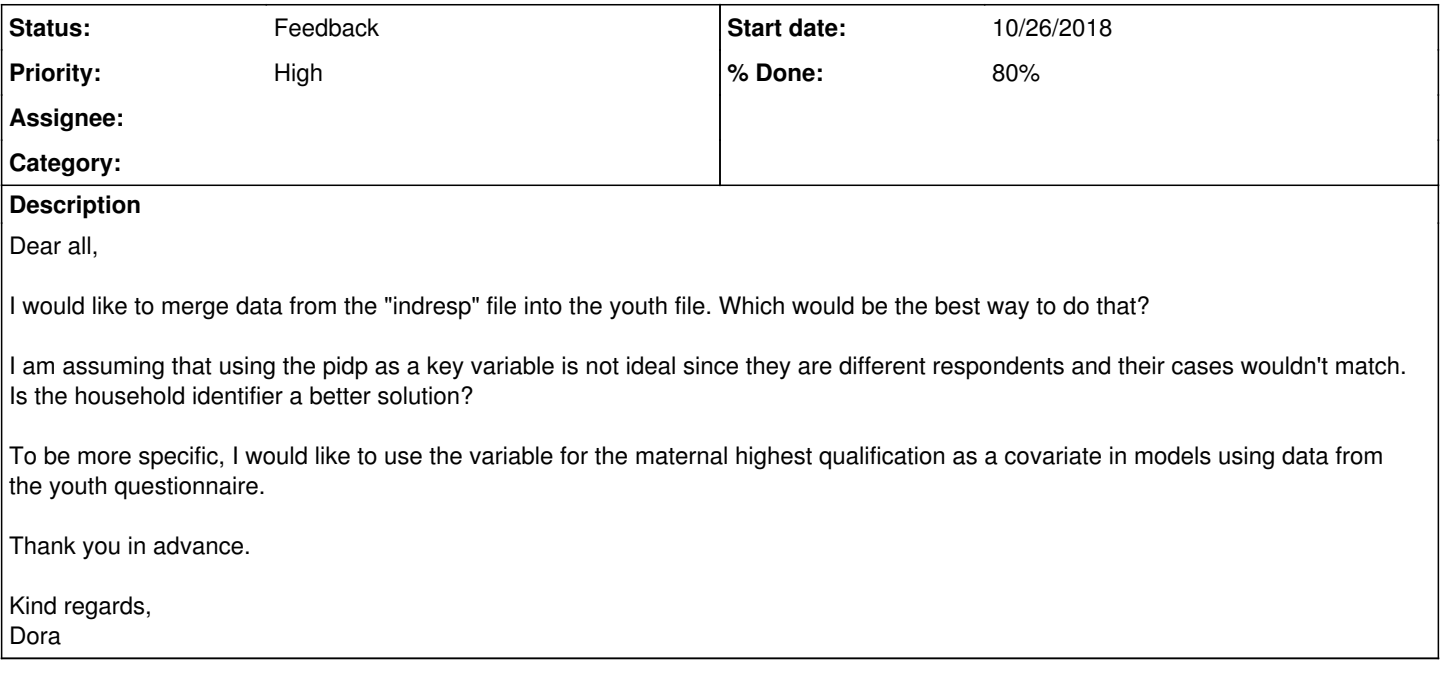

## **History**

## **#1 - 10/26/2018 02:39 PM - Stephanie Auty**

- *Status changed from New to In Progress*
- *Assignee set to Stephanie Auty*
- *% Done changed from 0 to 10*
- *Private changed from Yes to No*

Many thanks for your enquiry. The Understanding Society team is looking into it and we will get back to you as soon as we can.

Best wishes, Stephanie Auty - Understanding Society User Support Officer

#### **#2 - 10/28/2018 03:20 PM - Stephanie Auty**

- *Status changed from In Progress to Feedback*
- *Assignee changed from Stephanie Auty to Theodora Kokosi*
- *% Done changed from 10 to 80*

## Dear Dora,

The w\_youth files contain the mother's ID in the variables w\_mnpid (for natural mothers) and w\_mnspid (natural, step and adoptive mothers). This is the variable which will match the pidp in w\_indresp.

The simplest way to match the mother's highest qualification into the youth file would be to take the highest qualification and pidp from w\_indresp, rename pidp to w\_mnpid or w\_mnspid depending on which you want to use, then merge with w\_youth using w\_mn(s)pid as the merge varaible.

Best wishes, **Stephanie** 

## **#3 - 10/31/2018 04:40 PM - Theodora Kokosi**

Dear Stephanie,

This is really helpful. Thanks a lot!

Best wishes, Dora

#### **#4 - 09/10/2019 03:37 PM - Marina Fernandez Reino**

Hi,

#### I have a question regarding Support [#1081.](https://iserredex.essex.ac.uk/support/issues/1081)

I am following Stephanie's advice because I also want to merge mother's information from indresp with the youth datafile. However, in the youth datafile there are duplicates of mother's id because there are sometimes more than 1 children interviewed in each household. When I try to merge it I get an error saying h\_hidp h\_mnspid do not uniquely identify observations in the master data (i.e. youth data file). What should I do? Thanks

Theodora Kokosi wrote:

Dear all,

I would like to merge data from the "indresp" file into the youth file. Which would be the best way to do that?

I am assuming that using the pidp as a key variable is not ideal since they are different respondents and their cases wouldn't match. Is the household identifier a better solution?

To be more specific, I would like to use the variable for the maternal highest qualification as a covariate in models using data from the youth questionnaire.

Thank you in advance.

Kind regards, Dora

## **#5 - 09/10/2019 04:06 PM - Gundi Knies**

*- Assignee deleted (Theodora Kokosi)*

Hi Marina,

I think you might want to look up the merge command in Stata. You can do a m:1 or 1:m merge on mnspid. In this case, you have many youths in the youth data file who have the same mother in the indresp data file. Hope this helps.

Gundi

#### **#6 - 09/10/2019 04:15 PM - Marina Fernandez Reino**

Thanks, Gundi. I don't know how I didn't realised it could be done that way

#### **#7 - 09/10/2019 04:24 PM - Marina Fernandez Reino**

Hi Gundi,

Just to make sure I am doing things right: there are 743 children who have a mother pidp identifier that cannot be matched with the mother's data from indresp because there are no such identifiers there. I assume these are non-responent mothers, aren't they? **Thanks**